### **راهنمای وب سرویس** Actions

آدرس وب سرویس:

<u>http://api.payamak-panel.com/post/Actions.asmx [ب](http://api.payamak-panel.com/post/Actions.asmx)ر</u>ای کد نویسی دات نت Java و php کدنویسی برای <http://api.payamak-panel.com/post/Actions.asmx?wsdl>

#### **متد GetBranchs ؛** این متد برای دریافت شناسه شاخه های بانک اطالعات شماره ها و همچنین تعداد شماره های هر شاخه بکار می رود.

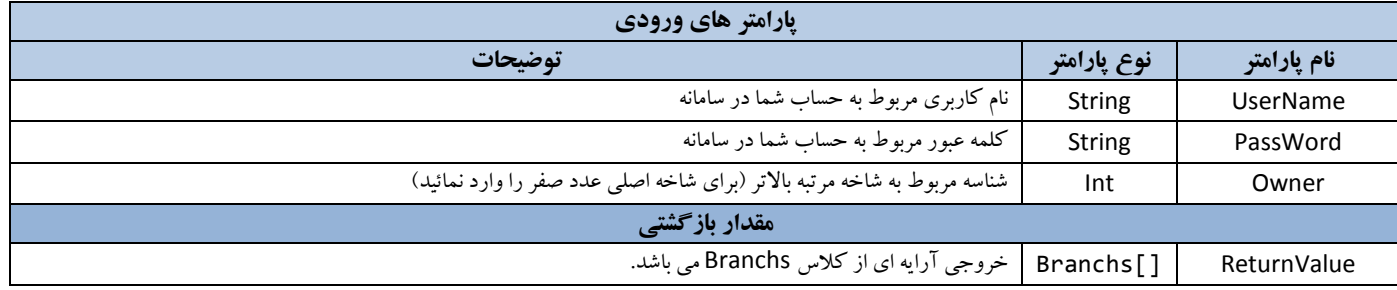

#### **متد AddBranch ؛** این متد برای اضافه کردن نام شاخه )نام بانک اطالعاتی( موردنظر شما به کار می رود.

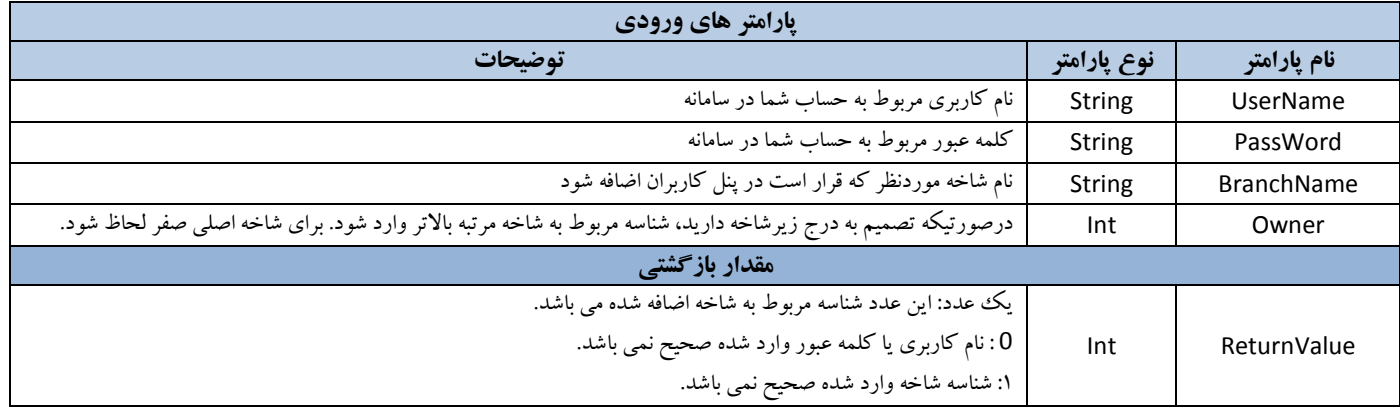

### **متد AddNumber ؛** برای اضافه کردن شماره های موردنظر در شاخه های دلخواه، استفاده می شود.

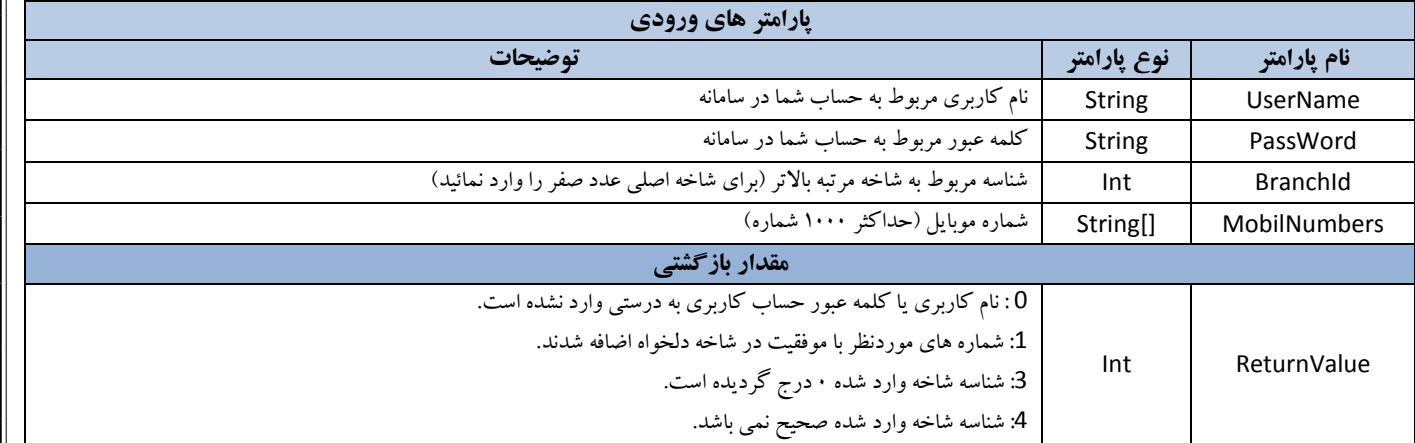

### **متد RemoveBranch ؛** این متد برای حذف شاخه های اضافه شده مورد استفاده قرار می گیرد.

![](_page_0_Picture_325.jpeg)

![](_page_1_Picture_342.jpeg)

## **متد 2AddBulk ؛** از این متد جهت ارسال به شاخه موردنظر استفاده می شود.

![](_page_1_Picture_343.jpeg)

## **متد GetBulkCount ؛** این متد برای دریافت تعداد شماره های موجود در شاخه موردنظر استفاده می شود.

![](_page_1_Picture_344.jpeg)

# **متد GetBulkReceptions؛** این متد برای دریافت گزارش گیری کامل ارسال های addBulk استفاده می شود.

![](_page_2_Picture_371.jpeg)

### **متد GetBulkStatus ؛** این متد جهت تعیین وضعیت ارسال بسته ارسال شده استفاده می شود.

![](_page_2_Picture_372.jpeg)

![](_page_3_Picture_328.jpeg)

### **متد RemoveBulk ؛** این متد برای حذف ارسال منطقه ای استفاده می شود.

![](_page_3_Picture_329.jpeg)

#### **متد SendMultipleSMS ؛** این متد برای چندین ارسال همزمان چند پیامک با متون مختلف، به چند شماره استفاده می شود. )ارسال متناظر(

![](_page_3_Picture_330.jpeg)

## **متد 2SendMultipleSMS ؛** این متد برای ارسال همزمان چند پیامک با متون مختلف و شماره فرستنده های مختلف، به چند شماره استفاده می

شود. )ارسال متناظر(

![](_page_3_Picture_331.jpeg)

![](_page_4_Picture_191.jpeg)

# **متد UpdateBulkDelivery ؛** این متد نمایش دهنده وضعیت گزارش گیری می باشد.

![](_page_4_Picture_192.jpeg)